Name: \_\_\_\_\_\_\_\_\_\_\_\_\_\_\_\_\_\_\_\_\_\_\_\_\_\_\_\_

Count how many.

- 1. **@@@@@@@@@@@@@**
- 2. PAPAPAPAPAPAPAPAPA =
- $3.88888888888 = 1$
- 4. =
- 5. GO GO GO GO GO GO GO GO GO GO -
- $^6$  égééééééééé  $\sigma$
- 7. @ @ @ @ @ @ @ @

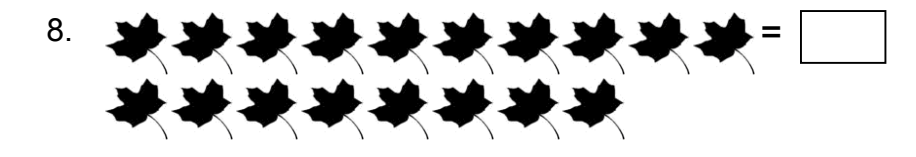

 $9. \ \ \, \underbrace{7.8}_{3.2} \,\underbrace{7.8}_{3.2} \,\underbrace{$ IR IR IR

10. · 经收收收收收收收。 **REFREE REF** 

11. <del>\*\*\*\*\*\*\*\*\*</del> \*\*\*\*\*

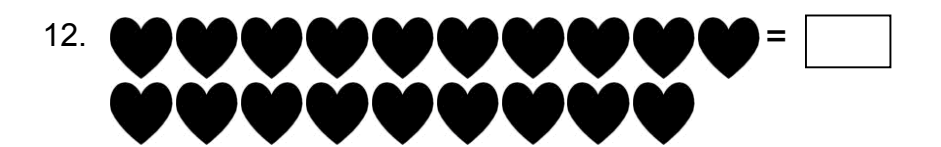

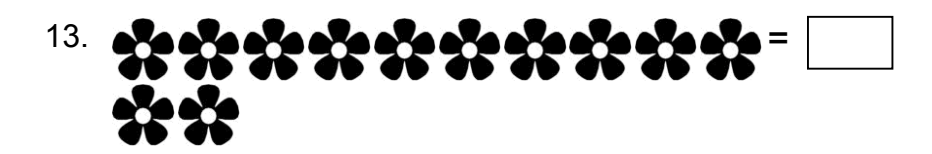

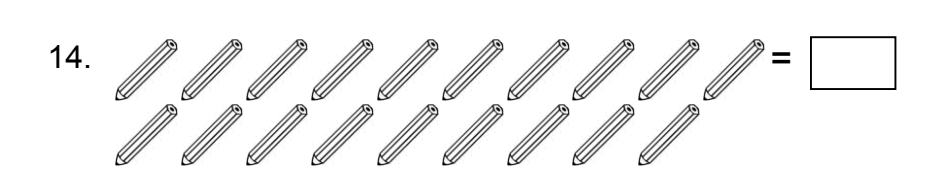

15. 他也也也也也也也也! 体体体体体体体体

- 16. **alsola alsola alsola als**
- 17. HE CE CE CE CE CE CE CE CE CE -
- 18. =
- $19.$  one only one of the change of  $\sigma$   $\sim$
- 20. \*\*\*\*\*\*\*\*\*\*\*\* \*\*\*\*

Fill in the missing numbers.

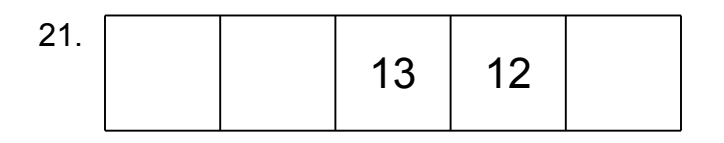

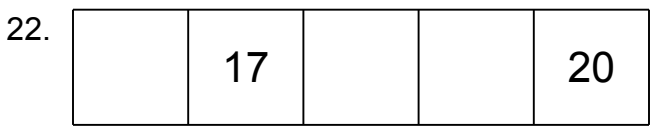

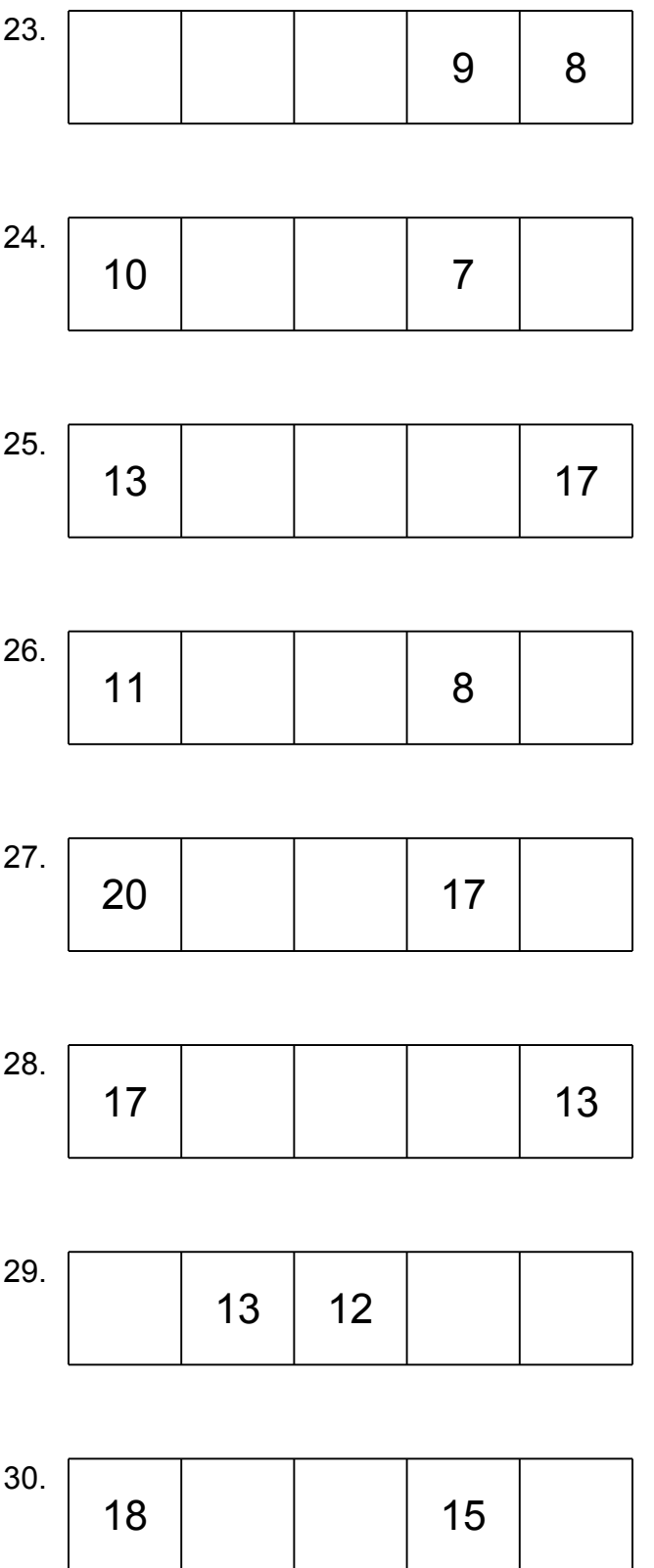

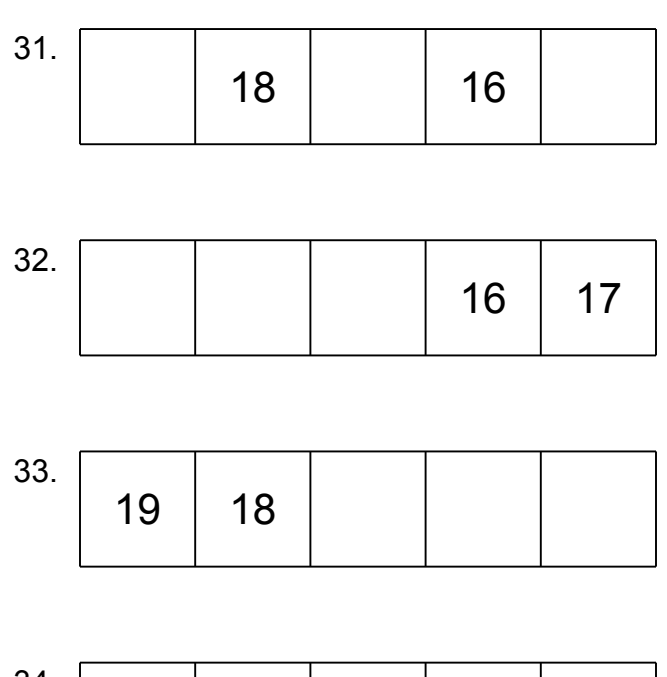

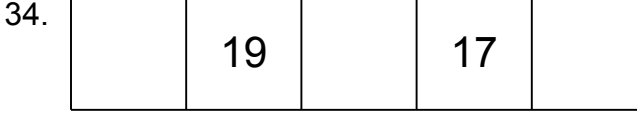

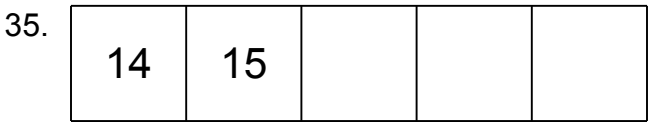

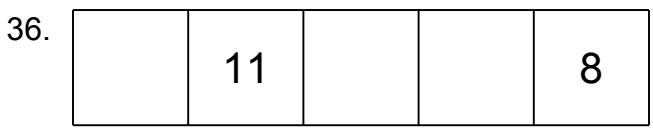

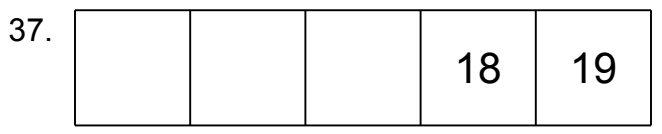

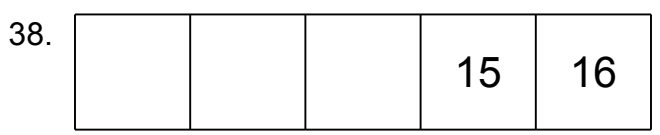

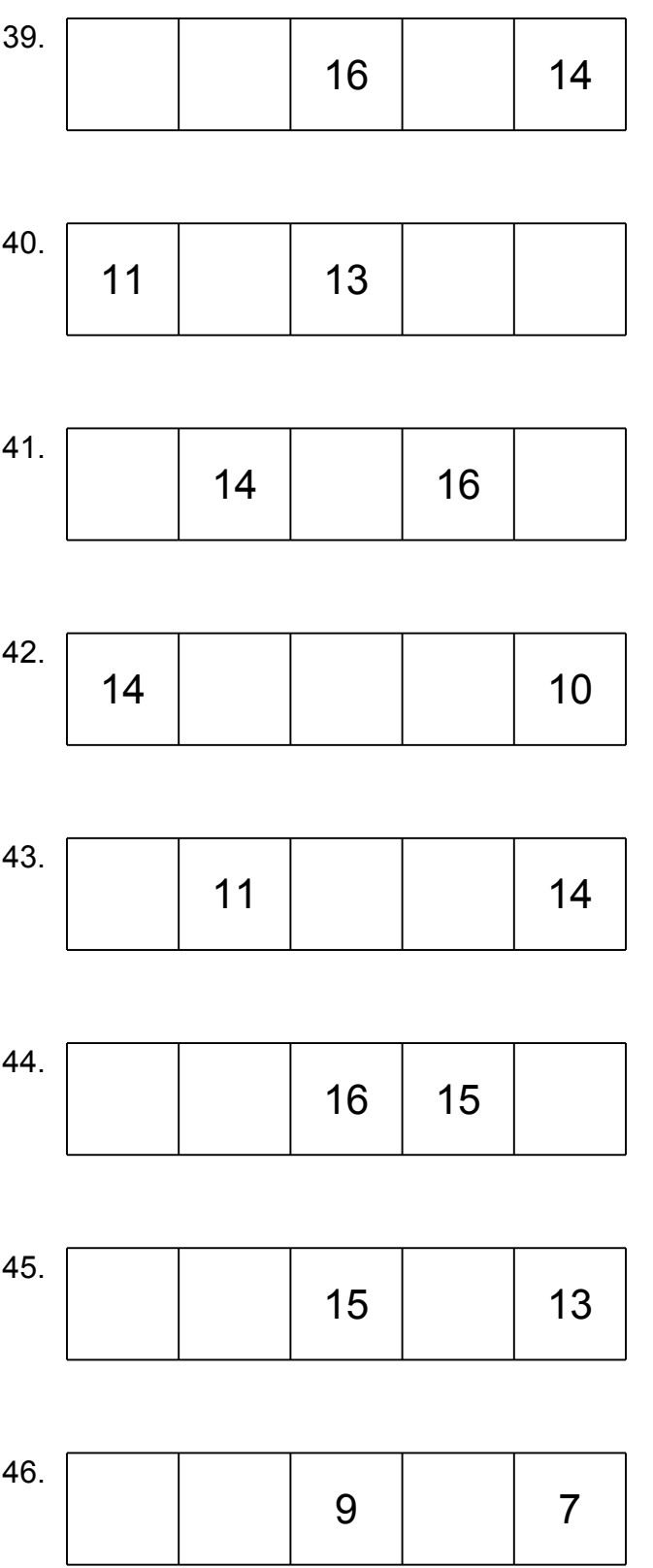

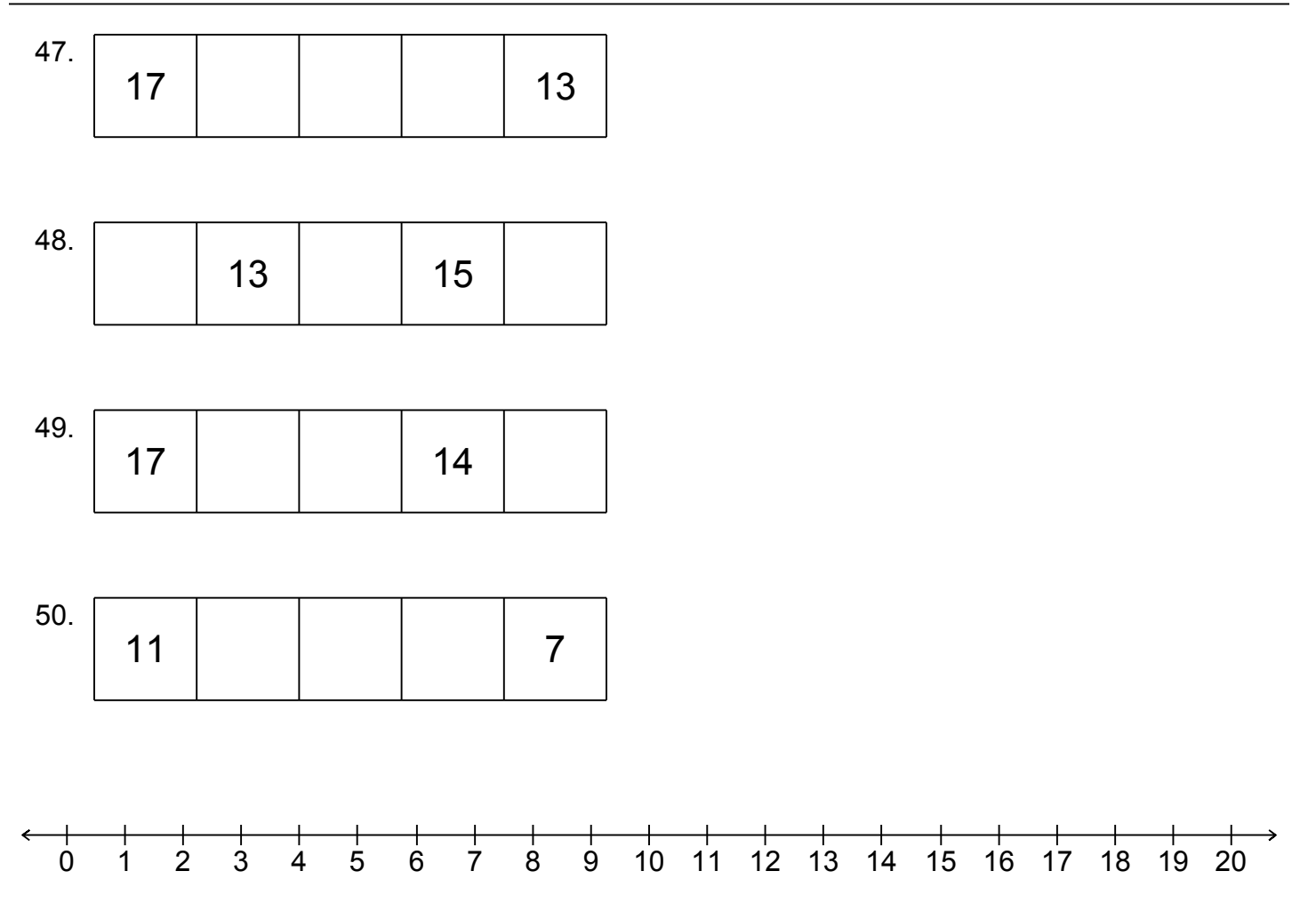